## دليل المرجع السريع 9.13CE لـ 10Touch لسلسلة Room Webex Cisco

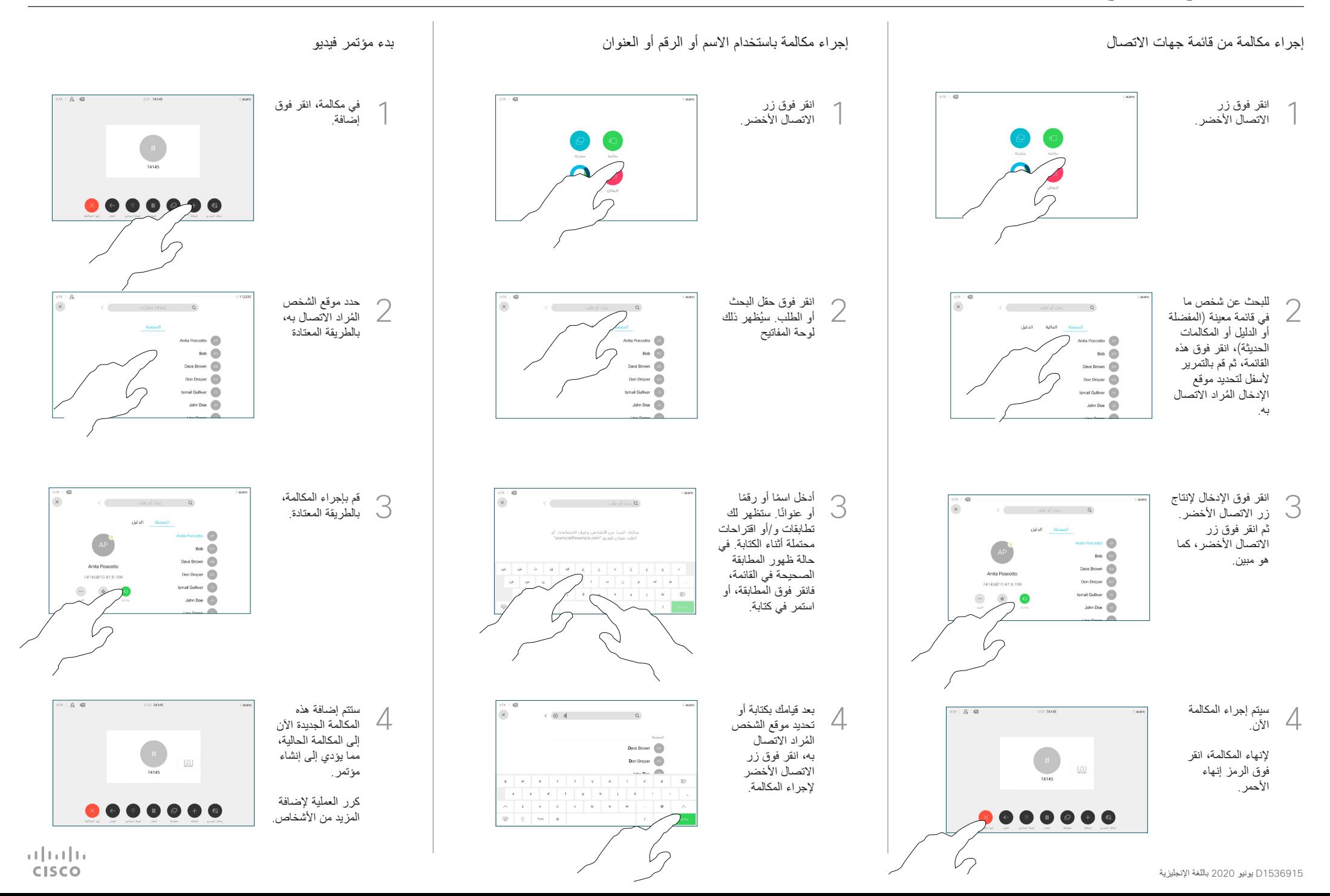

## دليل المرجع السريع 9.13CE لـ 10Touch لسلسلة Room Webex Cisco

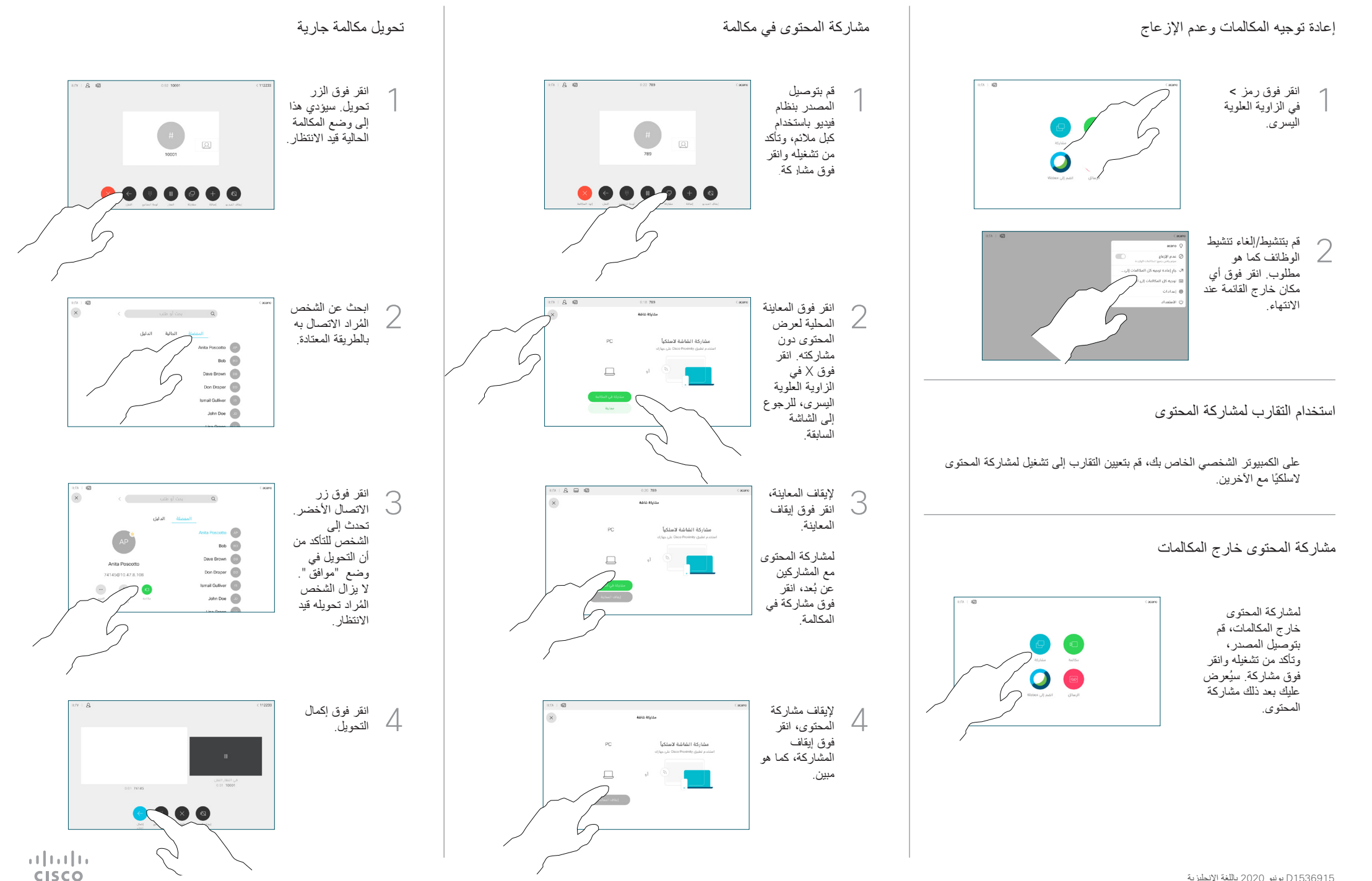